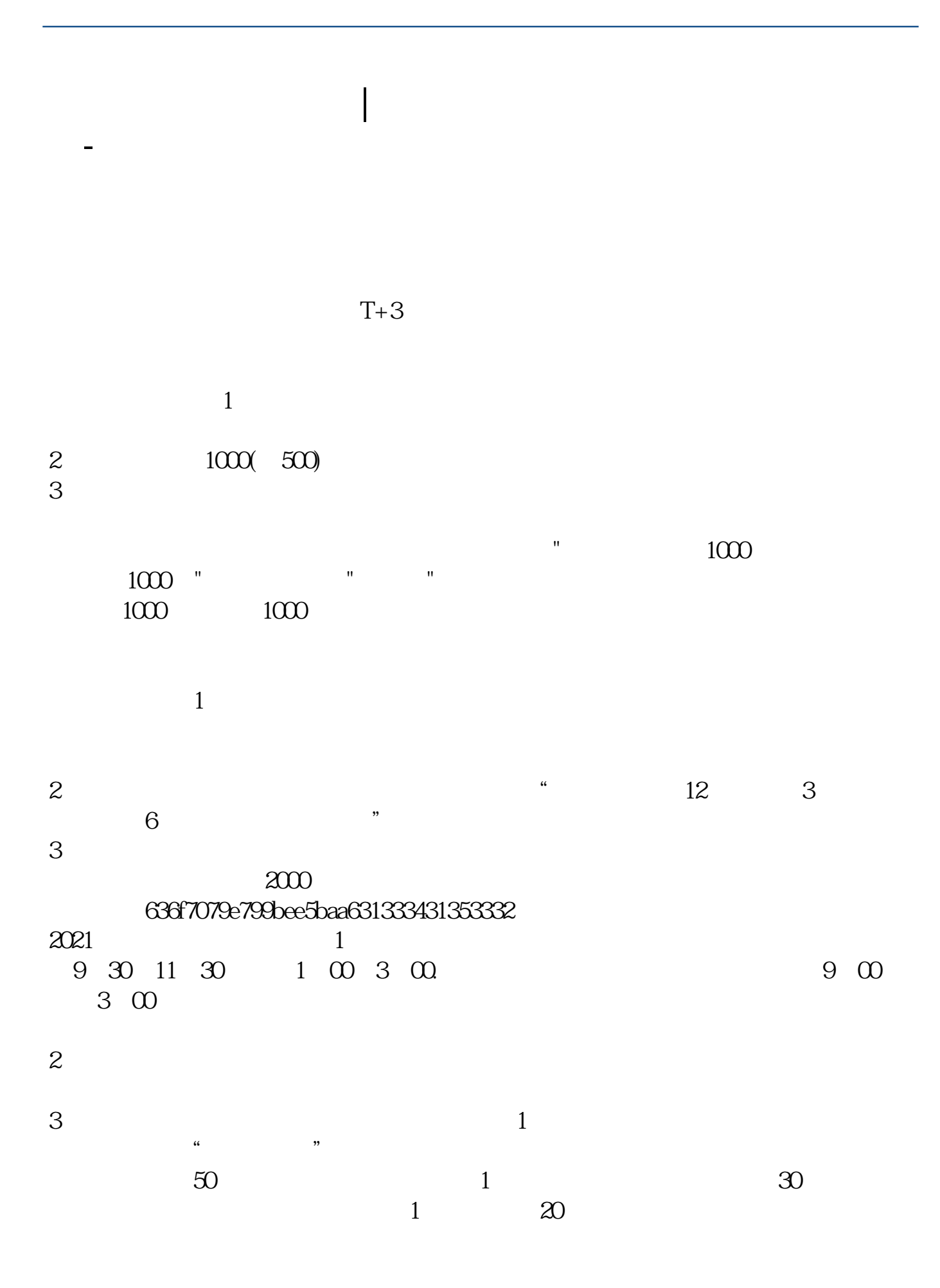

下载同花顺手机软件,里面有"新股IPO申购",里面有明确日期。  $T+2$ 新股申购流程如下: 1.投资者T日,准备好足额资金,通过证券账户进行新股申购  $1000$  $500$ T 930-11:30 13:00-15:00; T 9.15-11:30 13:00-15:00。  $2T+1$  $1000$   $500$ 

 $3T+2$ 

 $4T+3$   $T+2$ 

方法/步骤:1 打新不在需要冻结资金,以前申购新股在申购当天就要冻结申购款。

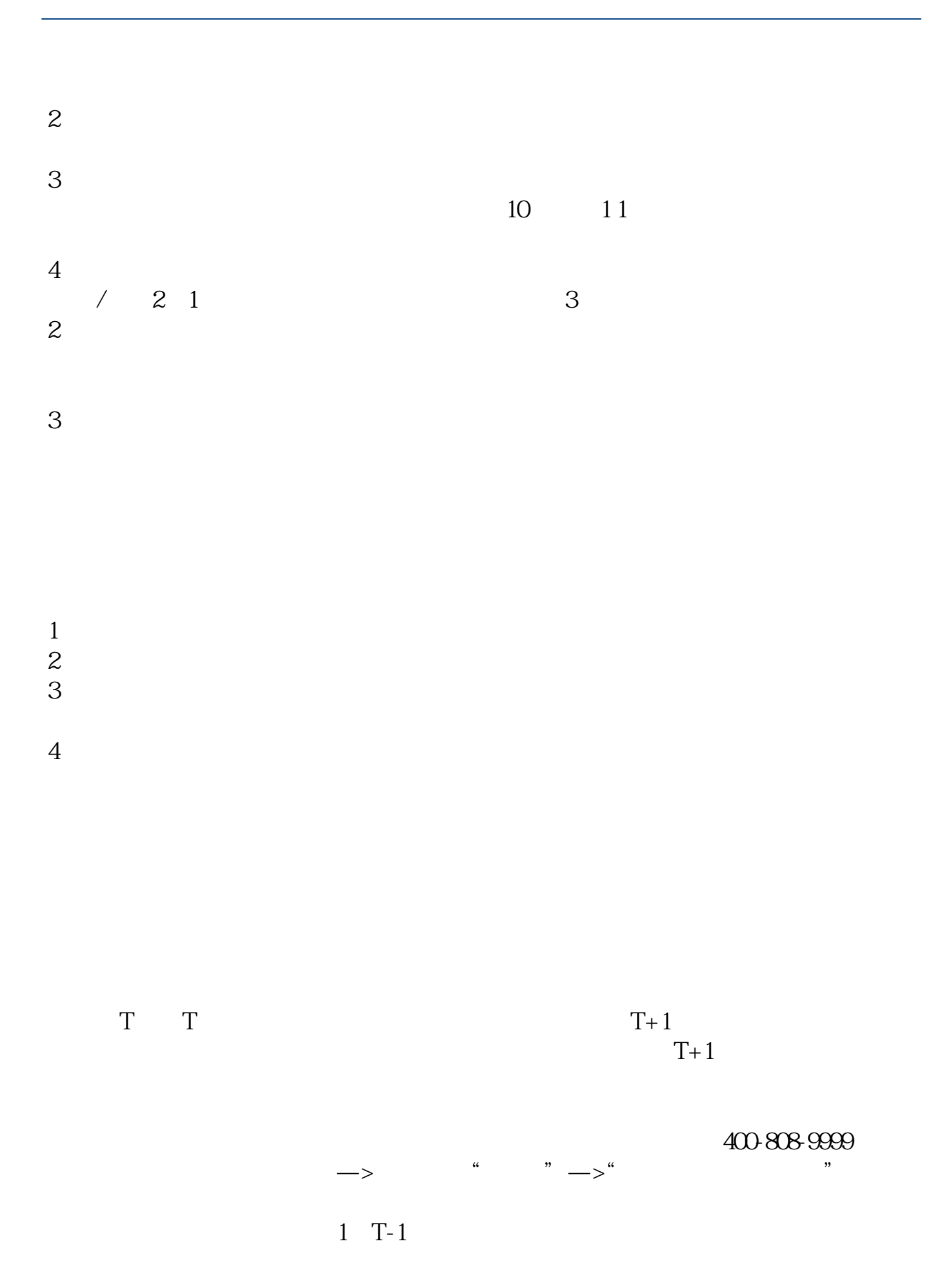

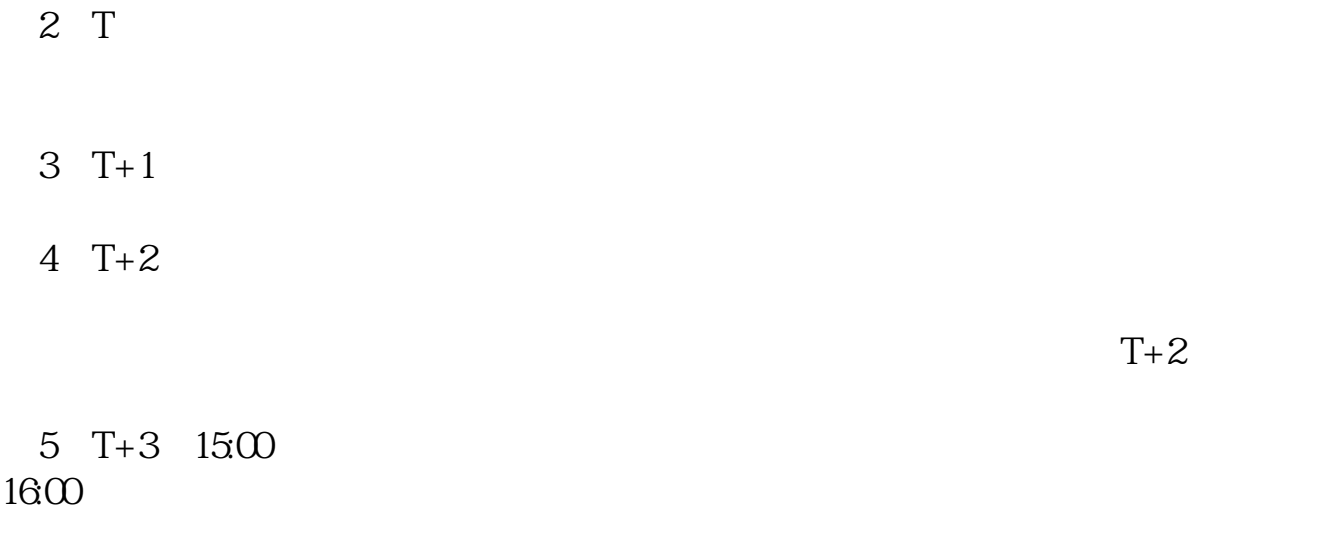

 $6T+4$ 

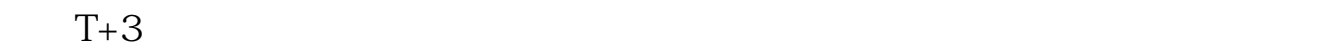

 $1$  $\frac{2}{3}$  1000(500)  $3<sub>l</sub>$  参考资料来源:搜狗百科-新股申购

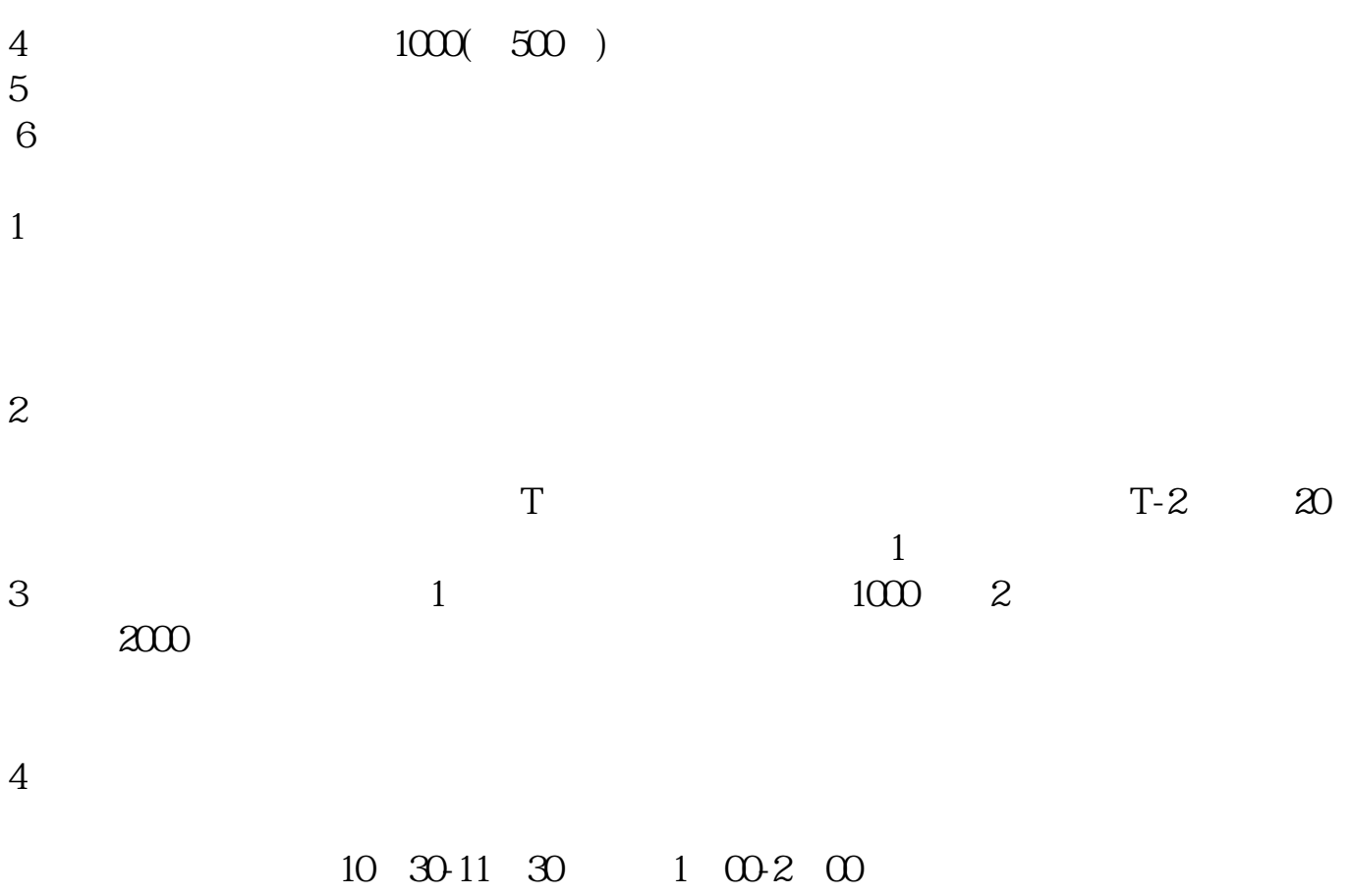

exercise the set of the set of the set of the set of the set of the set of the set of the set of the set of the set of the set of the set of the set of the set of the set of the set of the set of the set of the set of the

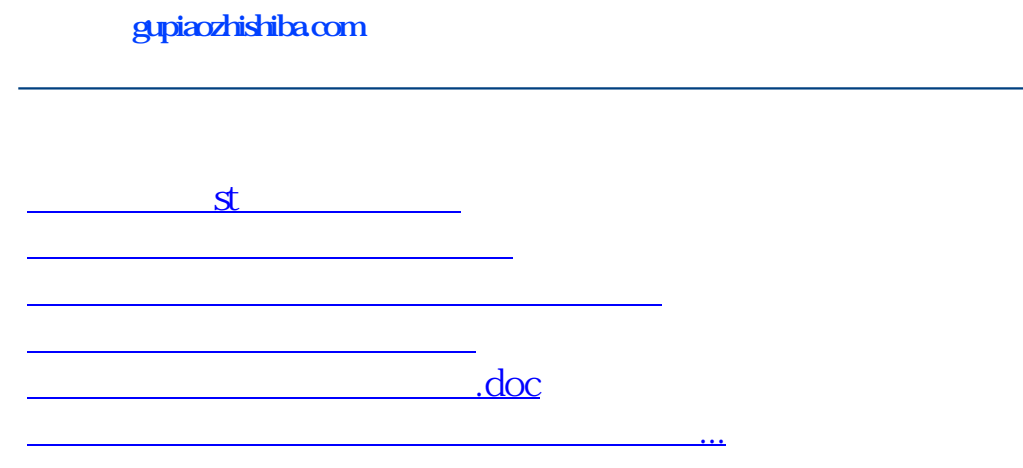

<u><https://www.gupiaozhishiba.com/chapter/4808.html></u>